## **Data Analysis with Pivot Table Course Curriculum**

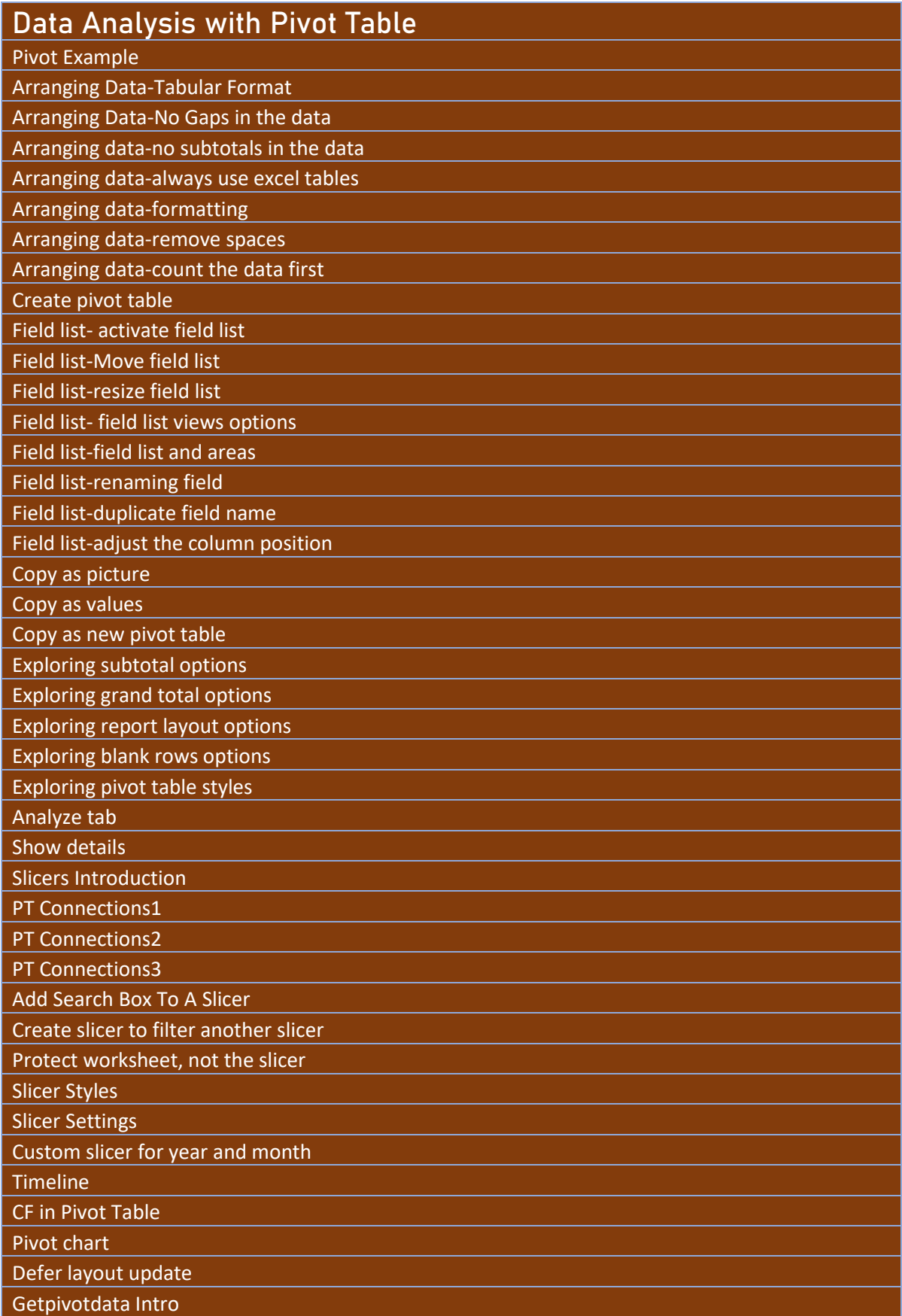

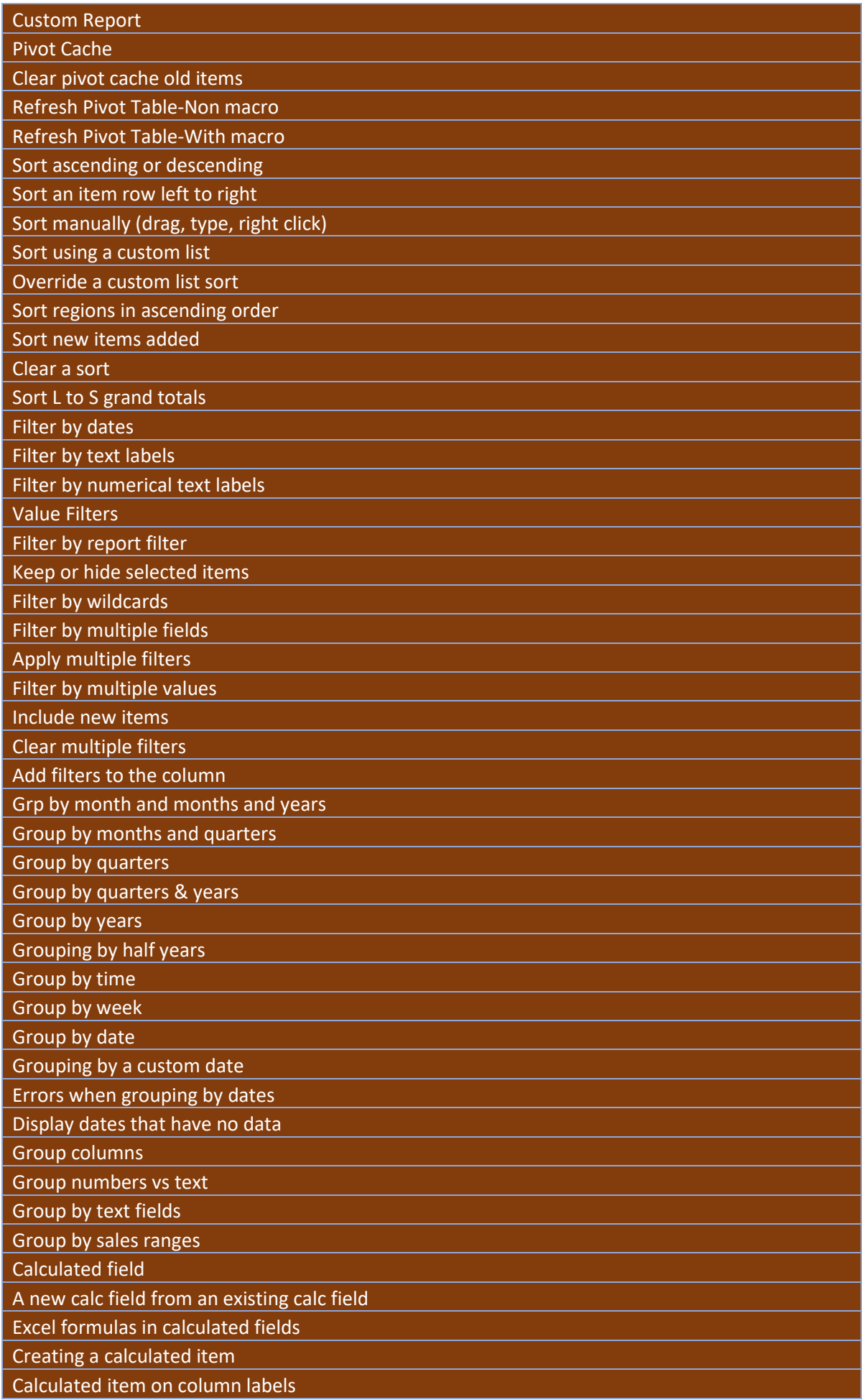

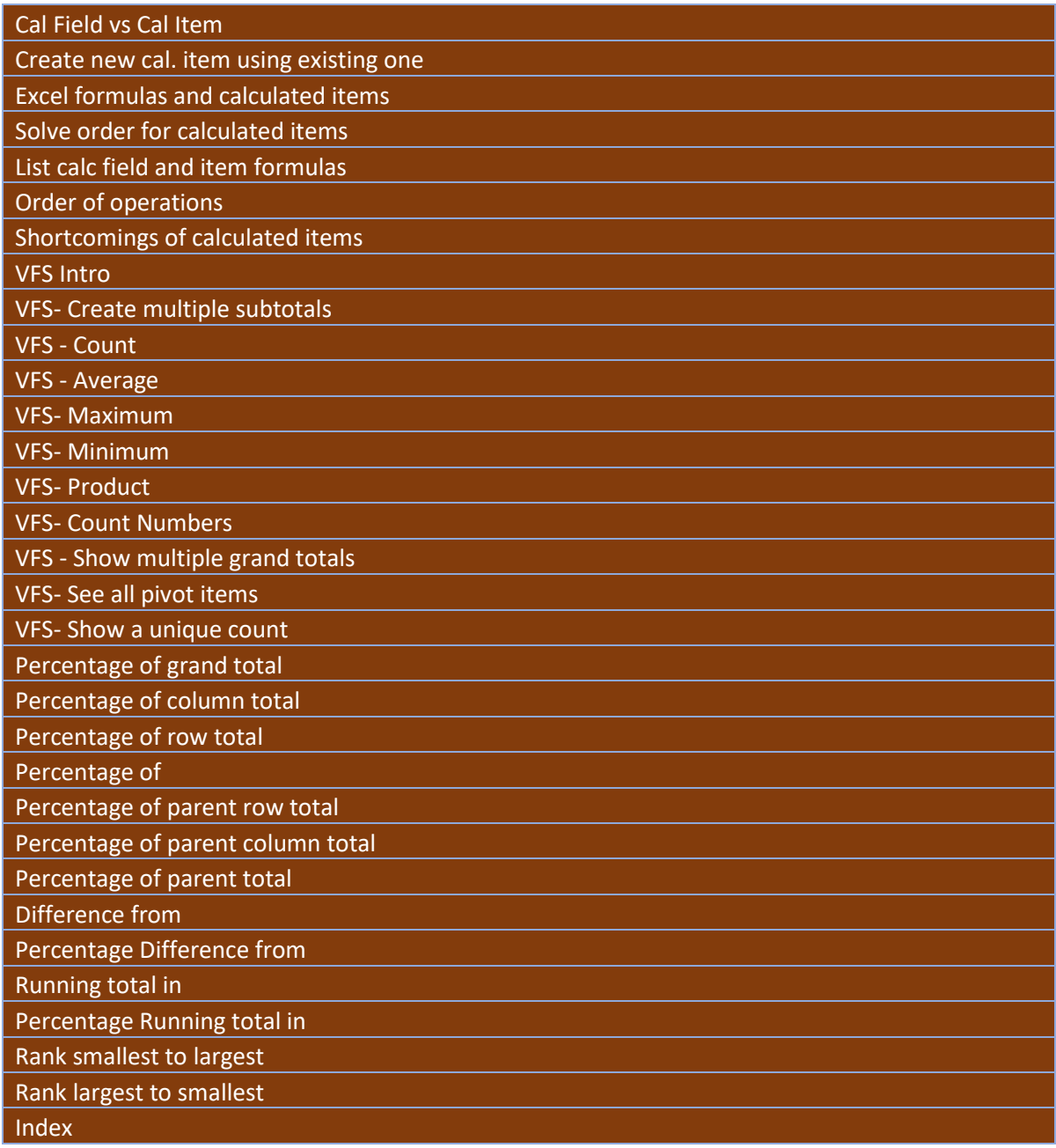